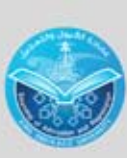

جامعة الملك عبدالعزيز عماحة المبول والتسجيل

## الحذف والاضافة

**Comment of the Comment** 

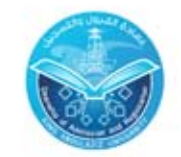

هلقا ٦٩٥٢٢٢٣ - ٦٩٥٢٣٥ قلكس ٢٩٥١٣٣٠ ص.ب ٨٠٢١١ جـــدة ٢١٥٨٩ Tel: 6952222 - 6952215 Fax 6951330 P. O. Box 80211 Jeddah 21589 email: admreg@kau.edu.sa www.kau.edu.sa

## كيف مكنني أن أقوم بعمليت آكزف والإضافت ؟

تقوم بعملية احلذف واإلضافة عن طريق نظام اخلدمة االلكرتونية )ODUS ) بعد التسجيل الآلي جميع طلاب اُجامعت وبعد ذلك عن طريق الكليث في الفترة المحصصت لذلك ( عادة الأسبوع الأول للدراست ).

## ما هي أهم الشروط اليت جيب أن تتوفر لكي أقوم بعملية احلذف واإلضافة؟

أن تكون املواد املراد ضمن اخلطة الدراسية للطالب .

 تتعدى عدد الساعات املضافة احلد األعلى لعدد الساعات املسموح بها للطالب حسب املعدل الرتاكمي .

إذا كان هناك تعارض يف الشعب أو كانت الشعبة مغلقه .

0 إذا ثم إلغاء المادة عن طريق الكليث .

## ماذا لو تقدمت ومل يتم تنفيذ الطلب؟

منع تنفيذ طلبك لأحد الأسباب التاليث: ه المعدل لا يسمح . التعارض بني املواد . الشعب ممتلئة . التقدم يف غري مواعيد احلذف واإلضافة املعتمدة .